## **Child Organisations**

This page provides a list of the child organisations affiliated to the current organisation, and easy access to maintain and control some of the information relating to those child organisations.

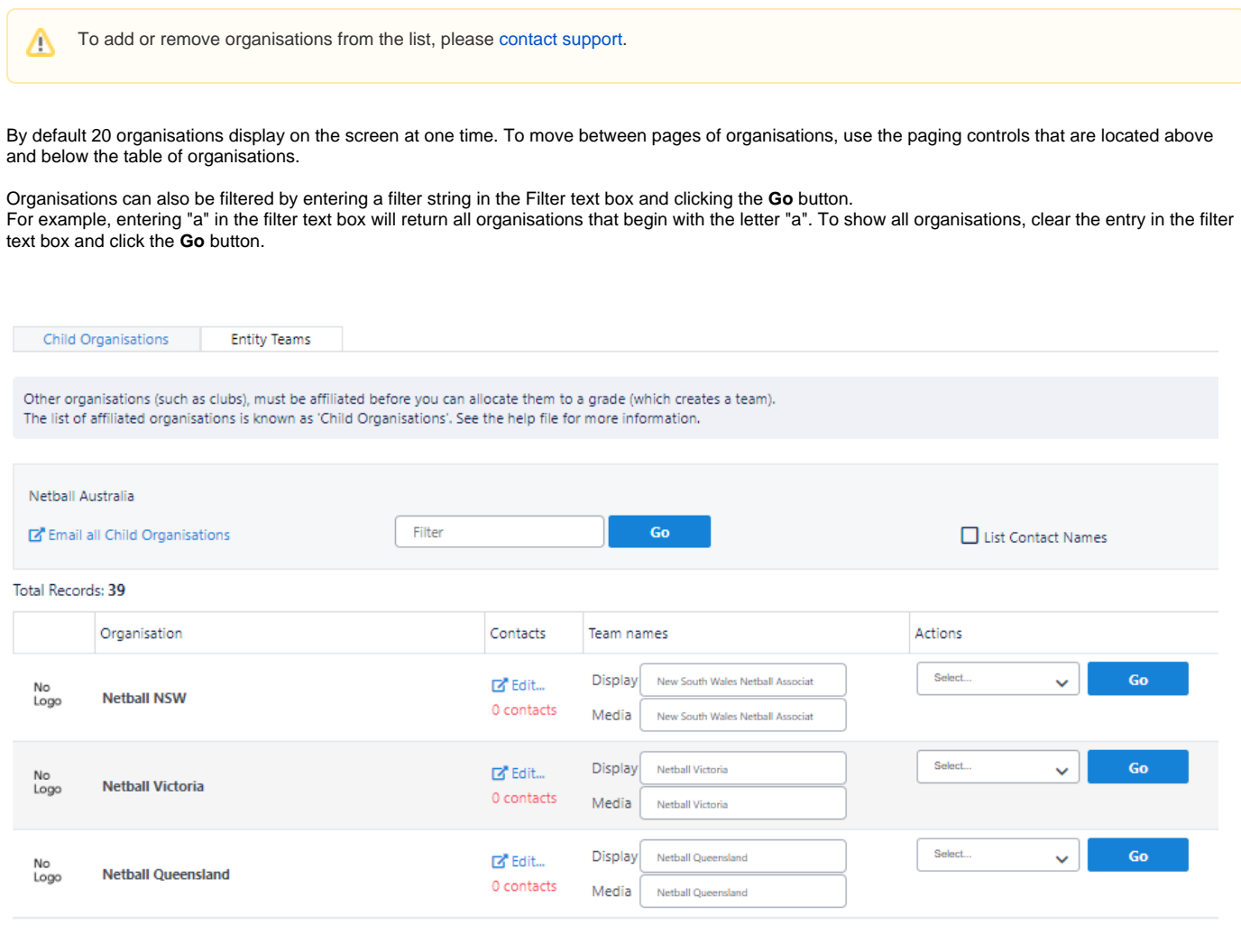

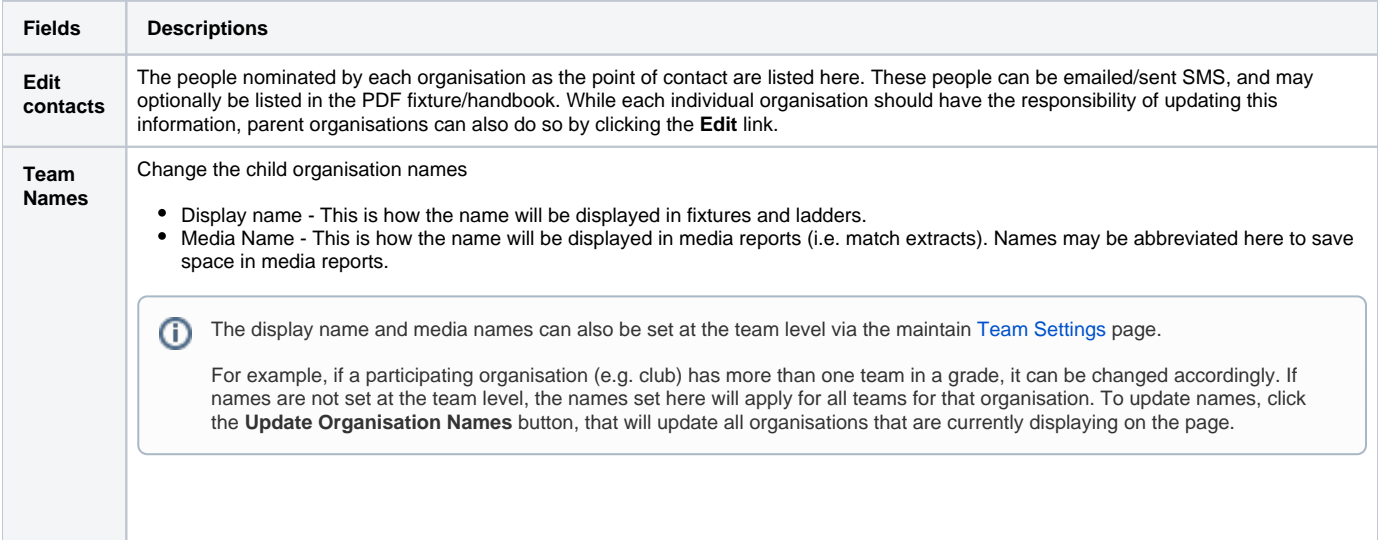

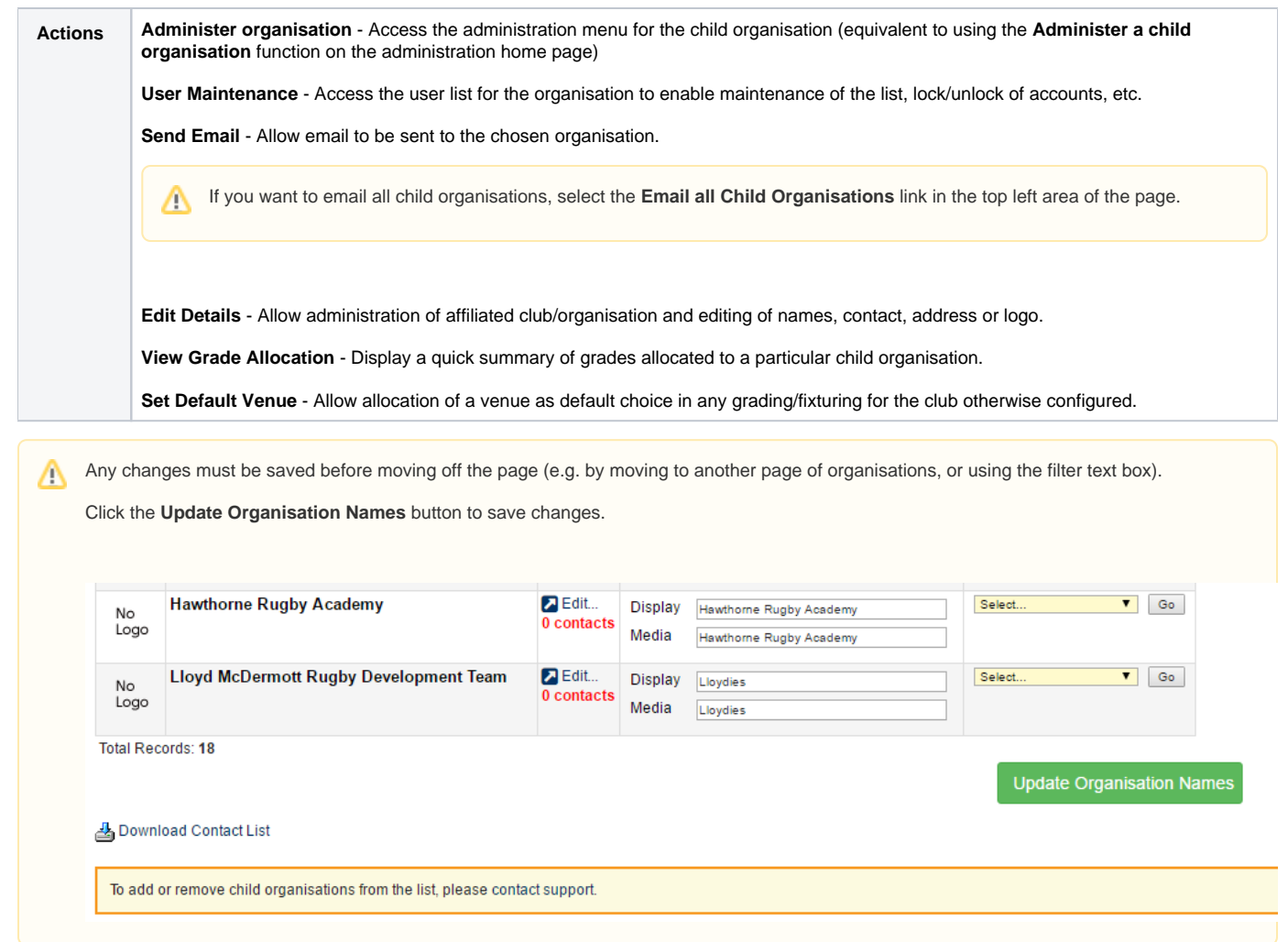